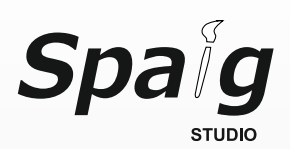

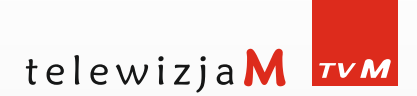

# Specyfikacja techniczna materiałów graficznych.

## **I. Formaty plików do emisji telewizji**  M.

- Gotowe pliki wideo

Materiał końcowy zapisany jako film AVI o rozdzielczości 848x480px, ilości 25 klatek/sek., square pixels, skompresowany za pomocą darmowego kodeka XVID do pobrania z serwisu http://www.telewizjam.pl/download/XviD.zip

- Gotowe pliki graficzne Materiał końcowy zapisany jako plik JPG o rozdzielczości 848x480px, 72dpi.

#### **II. Dostarczanie plików:**

Pliki wysyłamy na serwer FTP (maksymalny rozmiar pliku 50mb)

Logowanie przez program klienta FTP np. Total Commander (zalecane) ftp.telewizjam.pl login: klient\_krakow pass: tvM.2012

### **III. Wymagany format plików do produkcji spotów**

Materiały reklamowe dotyczące wyprodukowania przez SPAIG Studio spotu reklamowego/planszy dla Państwa powinny być dostarczone według poniższych standardów.

- 1. **Logotypy**, plansze, projekty plakatów powinny być zapisane jako:
	- pliki wektorowe zamienione do krzywych,
	- pliki rastrowe \*.psd z warstwami zrastrowanymi, nie spłaszczonymi.

2. **Czcionki** powinny być przekazane w formacie True Type Font (\*.ttf) wraz z licencją na jednorazowe użycie.

3. **Materiały wideo** powinny być zapisane w rozdzielczości nie mniejszej niż 1280x720px (HDTV 720p), bez przeplotu, o prędkości 25 kl/s.

4. **Materiały zdjęciowe** powinny być dostarczone w rozdzielczości minimum 1600x1200px, 72 dpi.

### 5. **Przyjmujemy pliki:**

- Wideo: AVI, MPEG 1, MPG 2, WMV, MOV.
- Graficzne: JPG, TIF, PSD, CDR, PNG, AI, EPS, PDF w palecie kolorów RGB

### **IV. Terminy dostarczania plików:**

Gotowe pliki wideo oraz graficzne przeznaczone jako spot do emisji należy dostarczyć najpóźniej 5 dni roboczych przed pierwszym dniem emisji.

Materiały reklamowe przeznaczone do produkcji spotu należy dostarczyć najpóźniej 7 dni roboczych przed pierwszym dniem emisji.

Do Państwa dyspozycji pod numerem telefonu **62 75 73 800** oraz **studio@spaigstudio.com** są pracownicy SPAIG Studia, którzy w godzinach od 08.00 do 16.00 z przyjemnością odpowiedzą na Państwa pytania dotyczące powyższych wskazówek.